Project management assignment tracking >>>CLICK HERE<<<

Project management assignment tracking

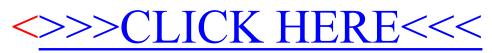